# **Multi-Factor Experiments**

- **Twoway anova**
- **Interactions**
- **Nore than two factors**

# **Hypertension: Effect of biofeedback**

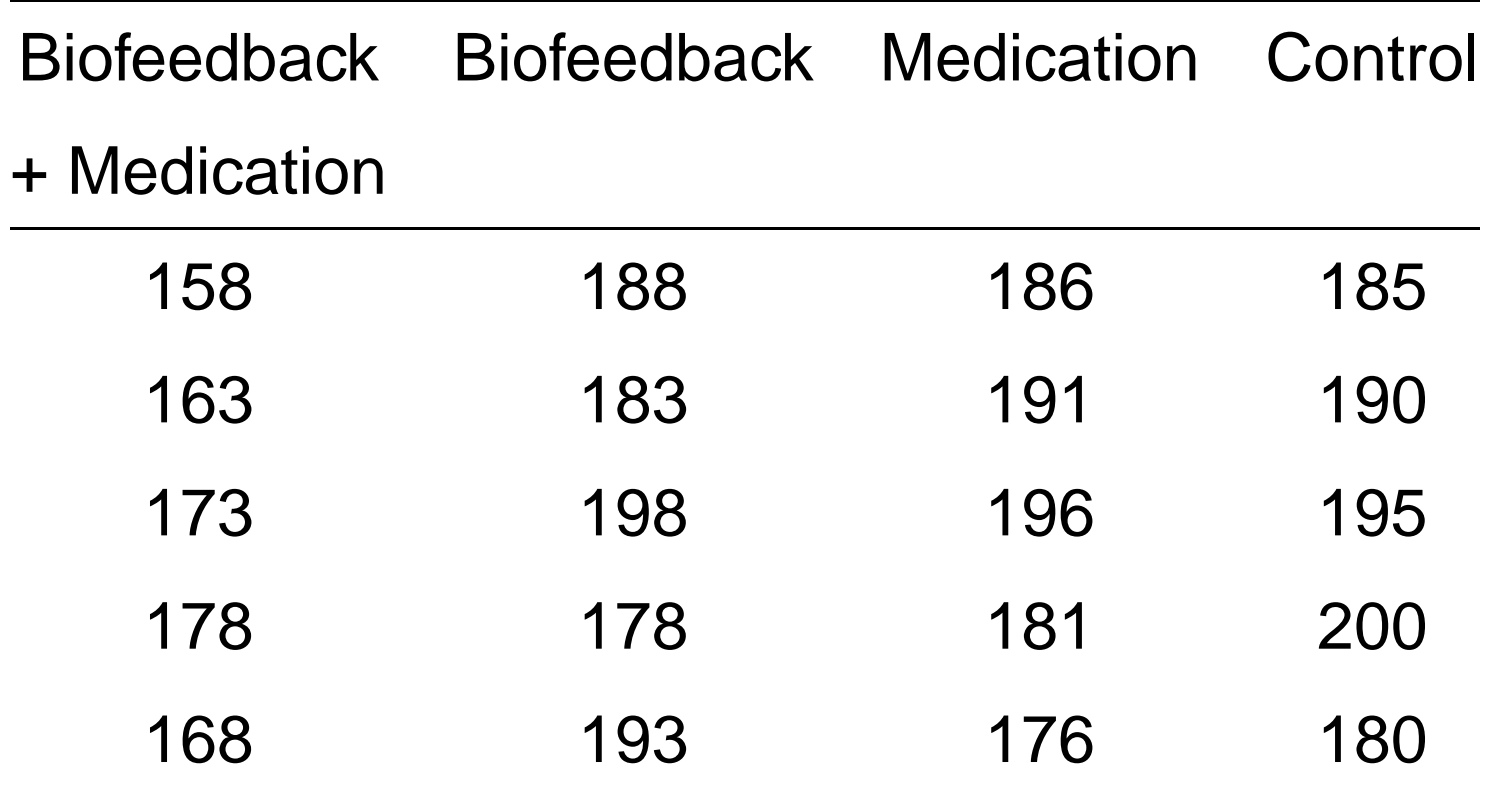

# **Main effects**

#### Treatment means:

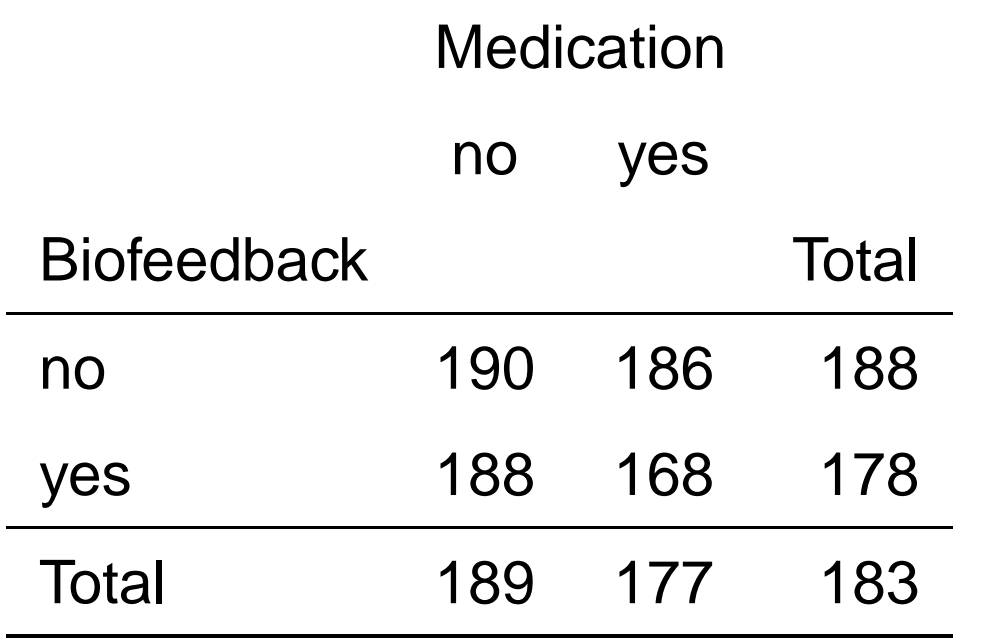

main effect of biofeedback:  $188 - 178 = 10$  mmHg

Effect of biofeedback with medi: 18 mmHg $\neq$ Effect of biofeedback without medi: <sup>2</sup> mmHg $\longrightarrow$  Interaction

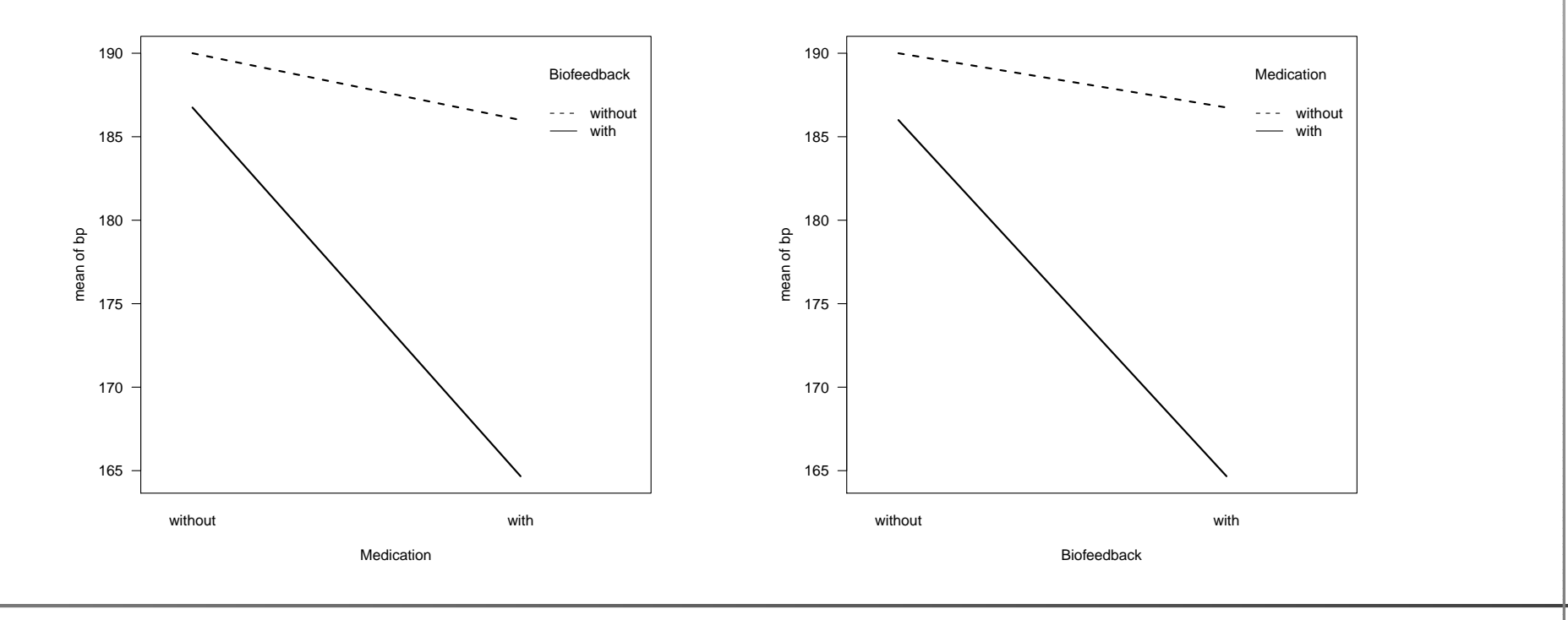

$$
Y_{ijk} = \mu + A_i + B_j + (AB)_{ij} + \epsilon_{ijk}
$$
  
\n $i = 1, ..., I; j = 1, ..., J; k = 1, ..., n.$   
\n $\sum A_i = 0, \sum B_j = 0, \sum_i (AB)_{ij} = \sum_j (AB)_{ij} = 0.$ 

- $A_i\;$  :  $i$ th effect of factor A
- $B_j\,$  :  $j$ th effect of factor B

 $\mu+A_i+B_j\,$  : overall mean + effect of factor A on level i + effect of factor B on level j

 $(AB)_{ij}\,$  : deviation from additive model

#### **Parameter estimation**

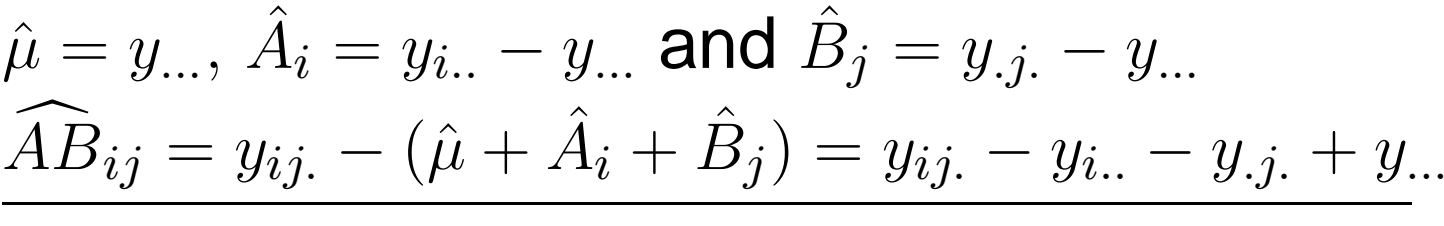

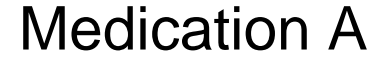

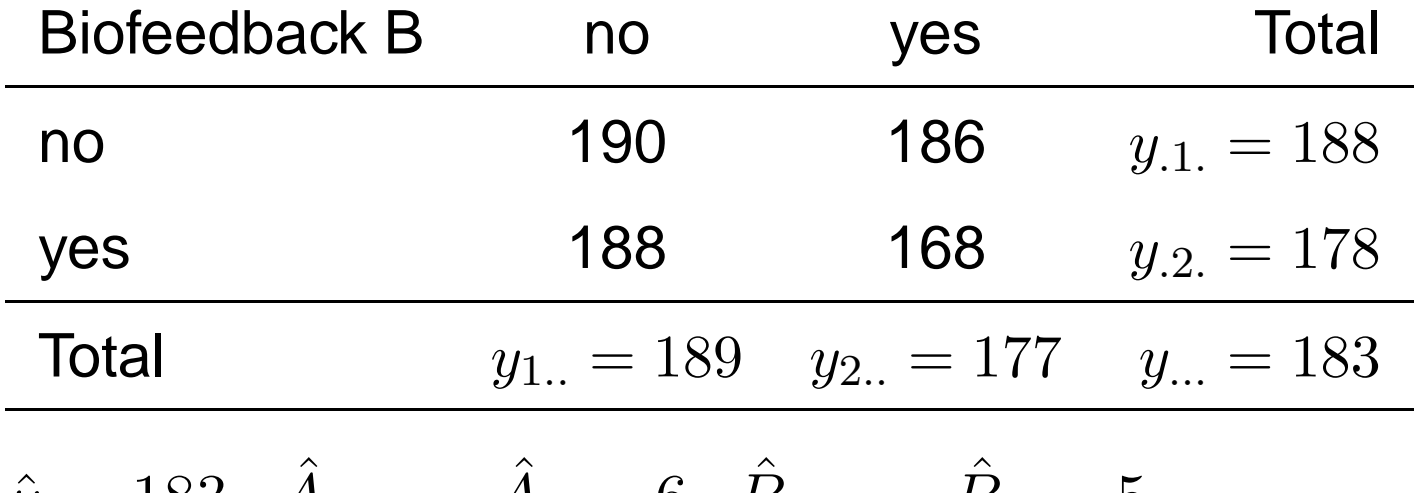

 $\hat{\mu}=183,\ \hat{A}$  $_{1}=-\hat{A}_{2}$  $_{2} = 6, \; \hat{B}$  $_1=-\hat{B}_2 = 5$ 

## **Predicted values of the additive model**

**Treatment** means: 
$$
(\hat{\mu} + \hat{A}_i + \hat{B}_j)
$$

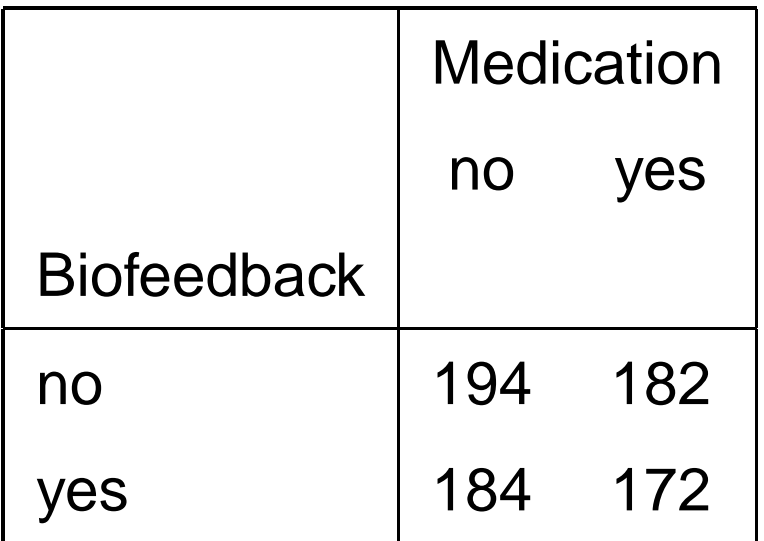

 $\widehat{AB}$  $AD_{11} =$  $=\widehat{AB}_{22}=-\widehat{AB}$  $\widehat{AB}_{12} = -\widehat{AB}$  $AB_{21} = -4.$ 

# **Decomposition of Variability**

$$
SS_{tot} = SS_A + SS_B + SS_{AB} + SS_{res}
$$

$$
SS_{tot} = \sum \sum \sum (y_{ijk} - y_{...})^2
$$
  
\n
$$
SS_A = \sum \sum \sum (y_{i..} - y_{...})^2
$$
  
\n
$$
SS_B = \sum \sum \sum (y_{.j.} - y_{...})^2
$$
  
\n
$$
SS_{AB} = \sum \sum \sum (y_{ij.} - y_{i..} - y_{.j.} + y_{...})^2
$$
  
\n
$$
SS_{res} = \text{wDifference}
$$

degrees of freedom: main effect with  $I$  levels:  $I-1$  df,  $\tau$  and  $\tau$  and  $\tau$  and  $\tau$ interaction between two factors with  $I$  and  $J$  levels:  $(I \frac{-1( -1) - ($  $-1)$  df.

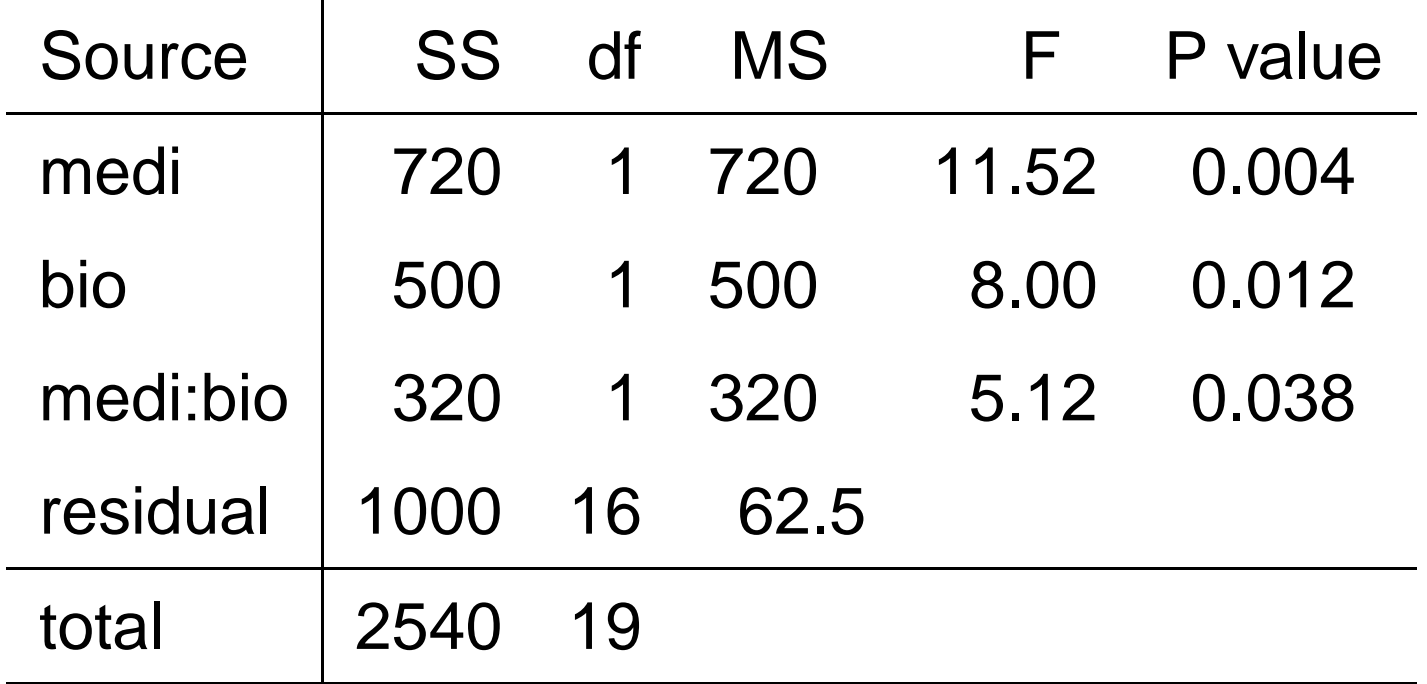

#### **Treatment effects**

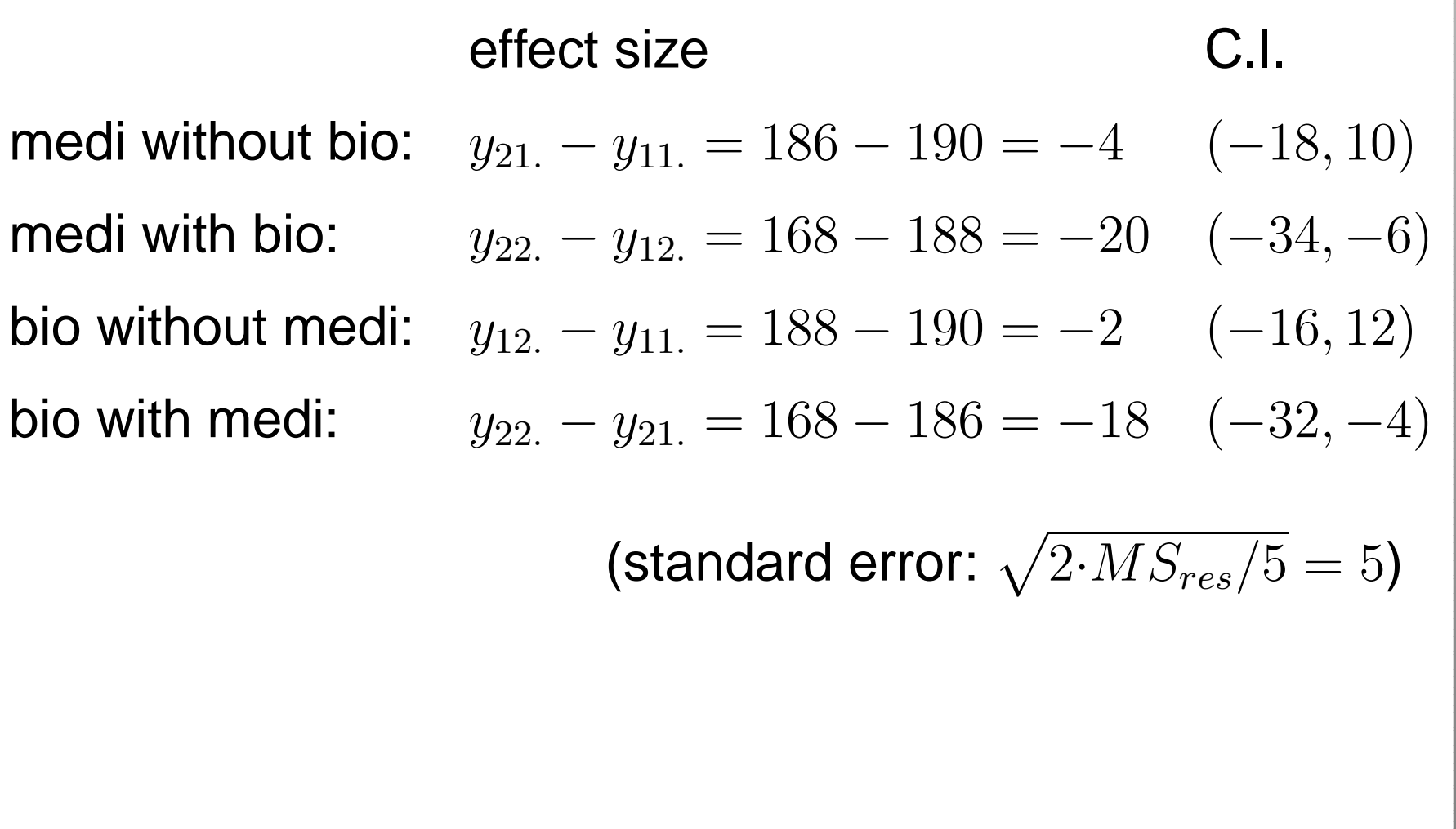

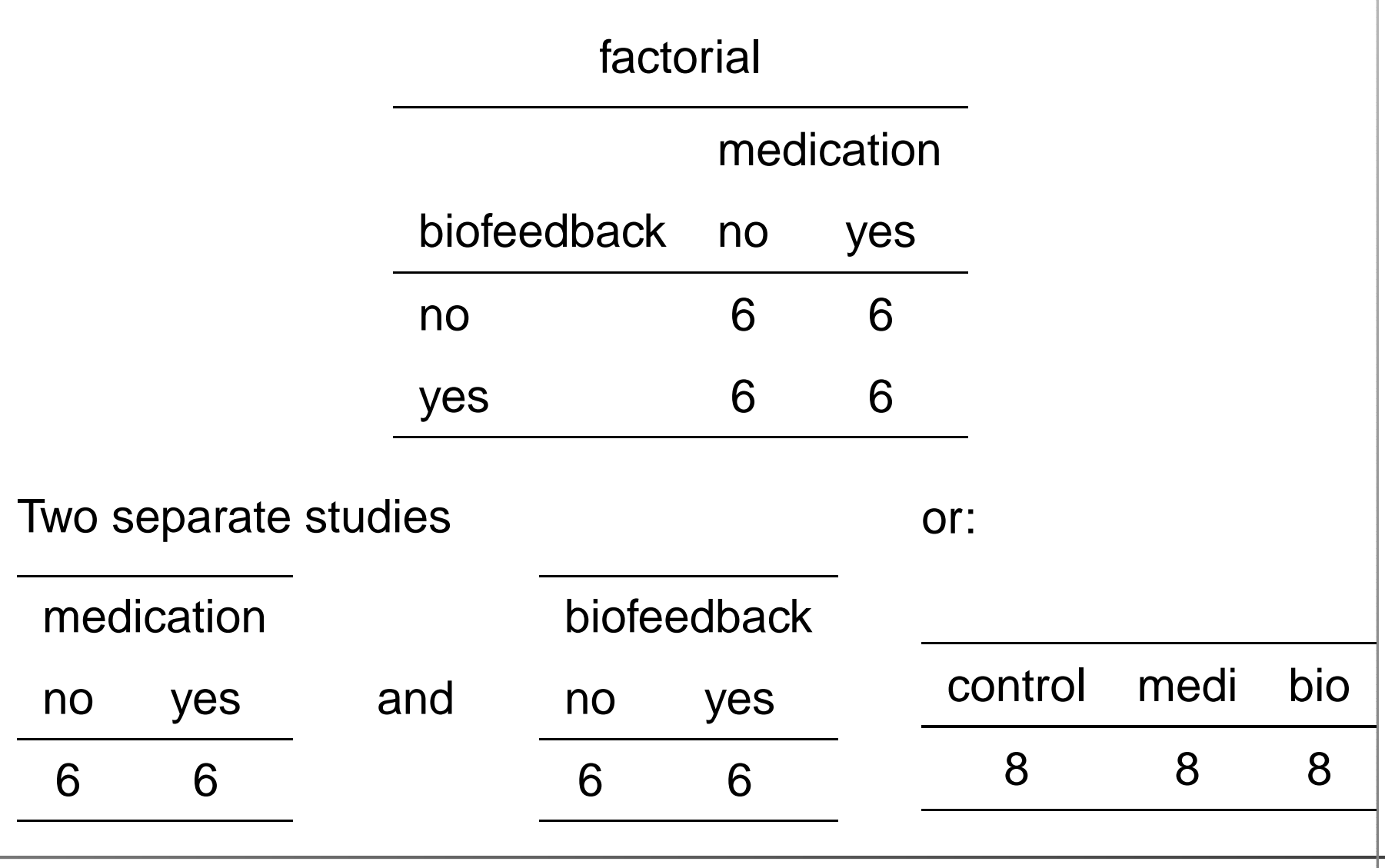

# **More than two factors**

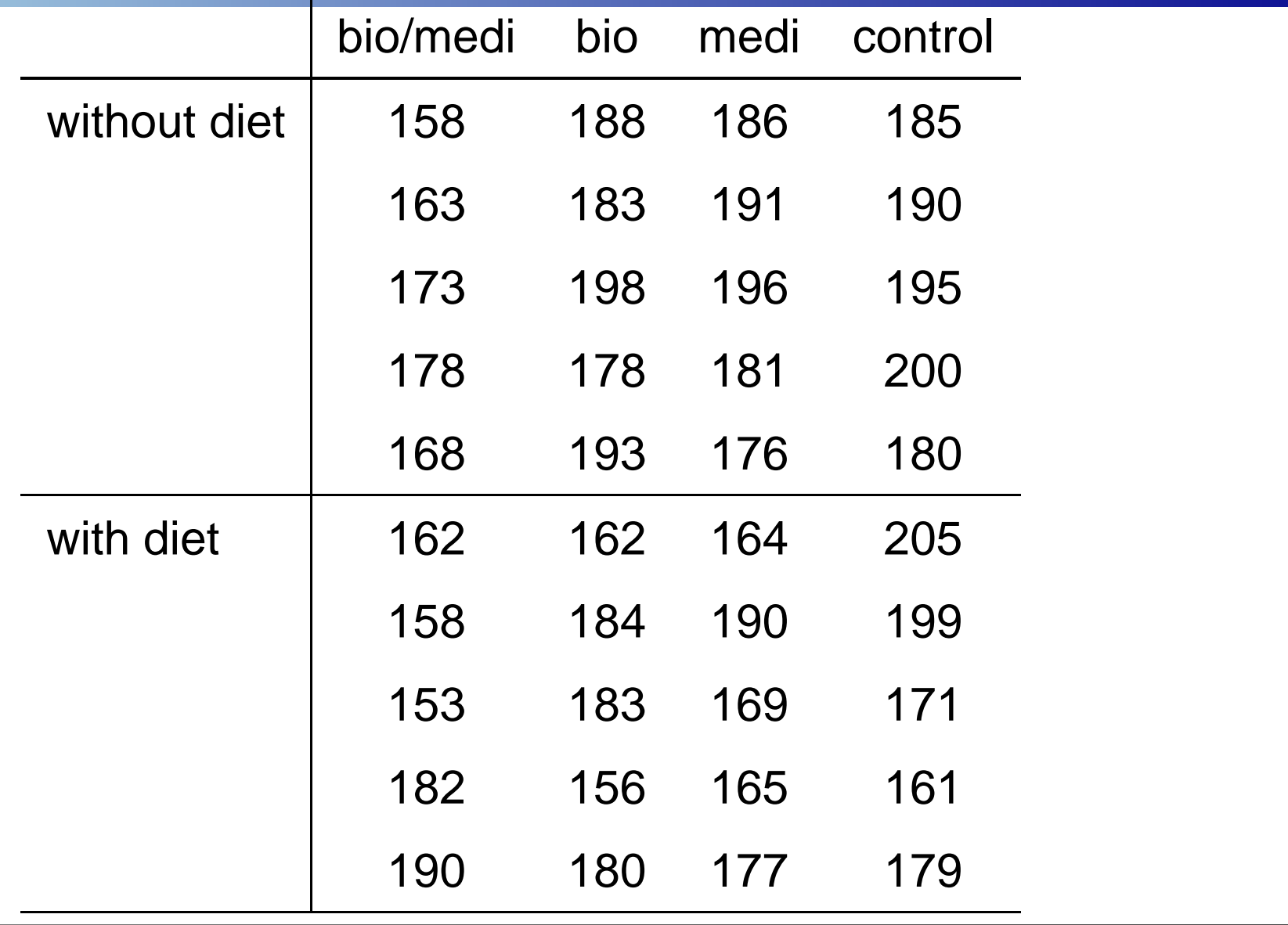

#### **Treatment means**

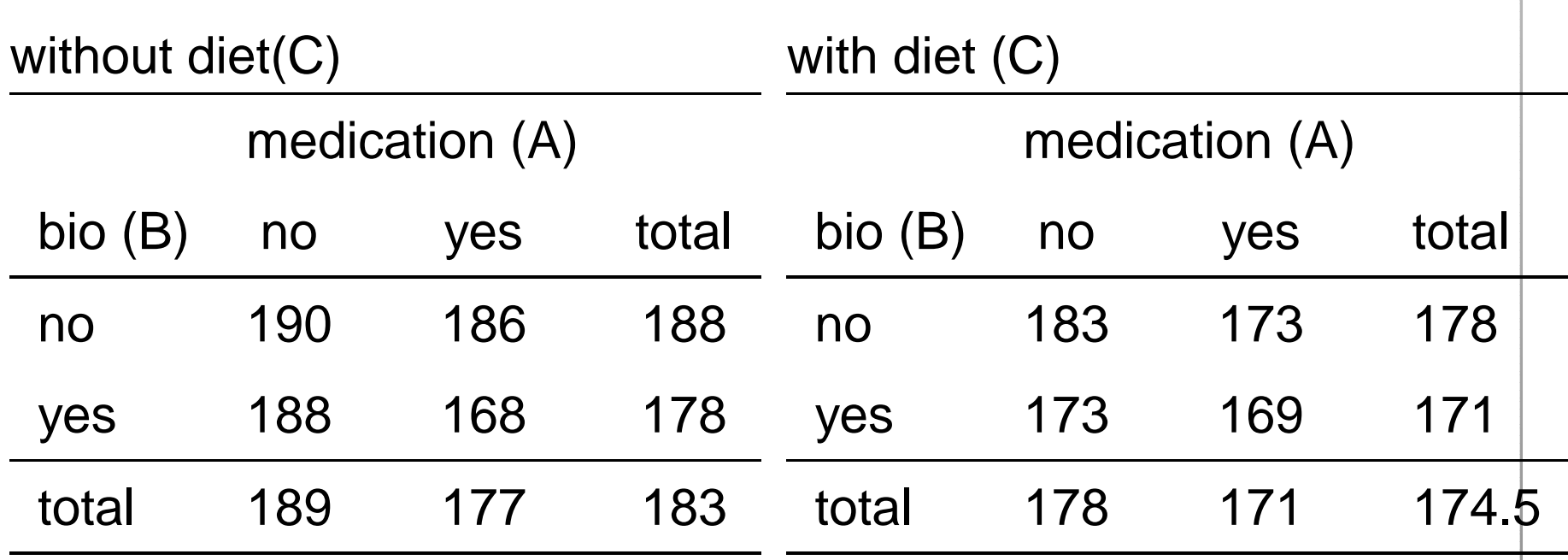

# **Main effects and interactions**

**main effects:**: medication  $(A)$ : 183.5 − $-174 = 9.5$ biofeedback (B): <sup>183</sup> $-174.5 = 8.5$ diet(C): 183 $-174.5 = 8.5$ 

#### **2-way interactions AB, AC, BC:**

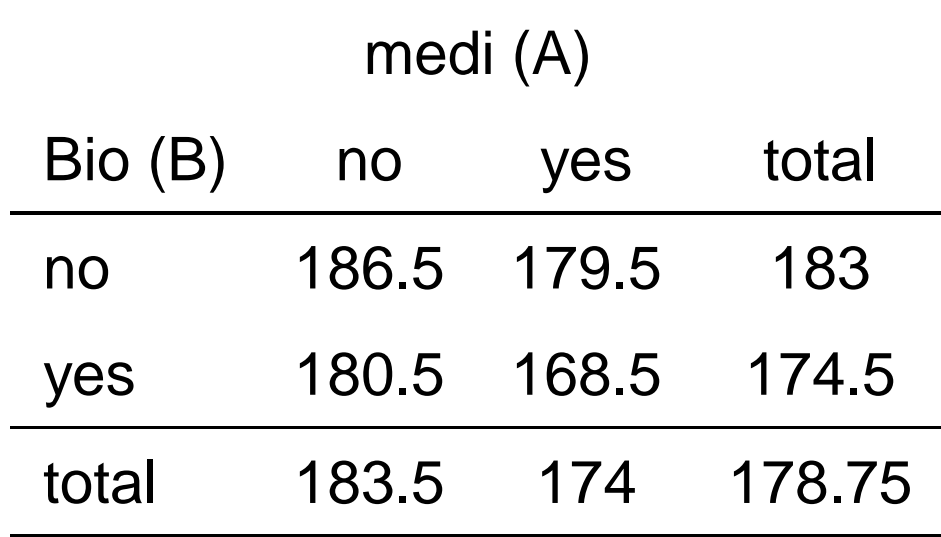

#### **3-way interaction ABC**

# **Model and Anova table**

 $Y_{ijkl}=\mu+A_i+B_j+C_k+(AB)_{ij}+(AC)_{ik}+(BC)_{jk}+(ABC)_{ijk}+\epsilon_{ijkl}$ 

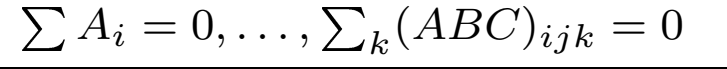

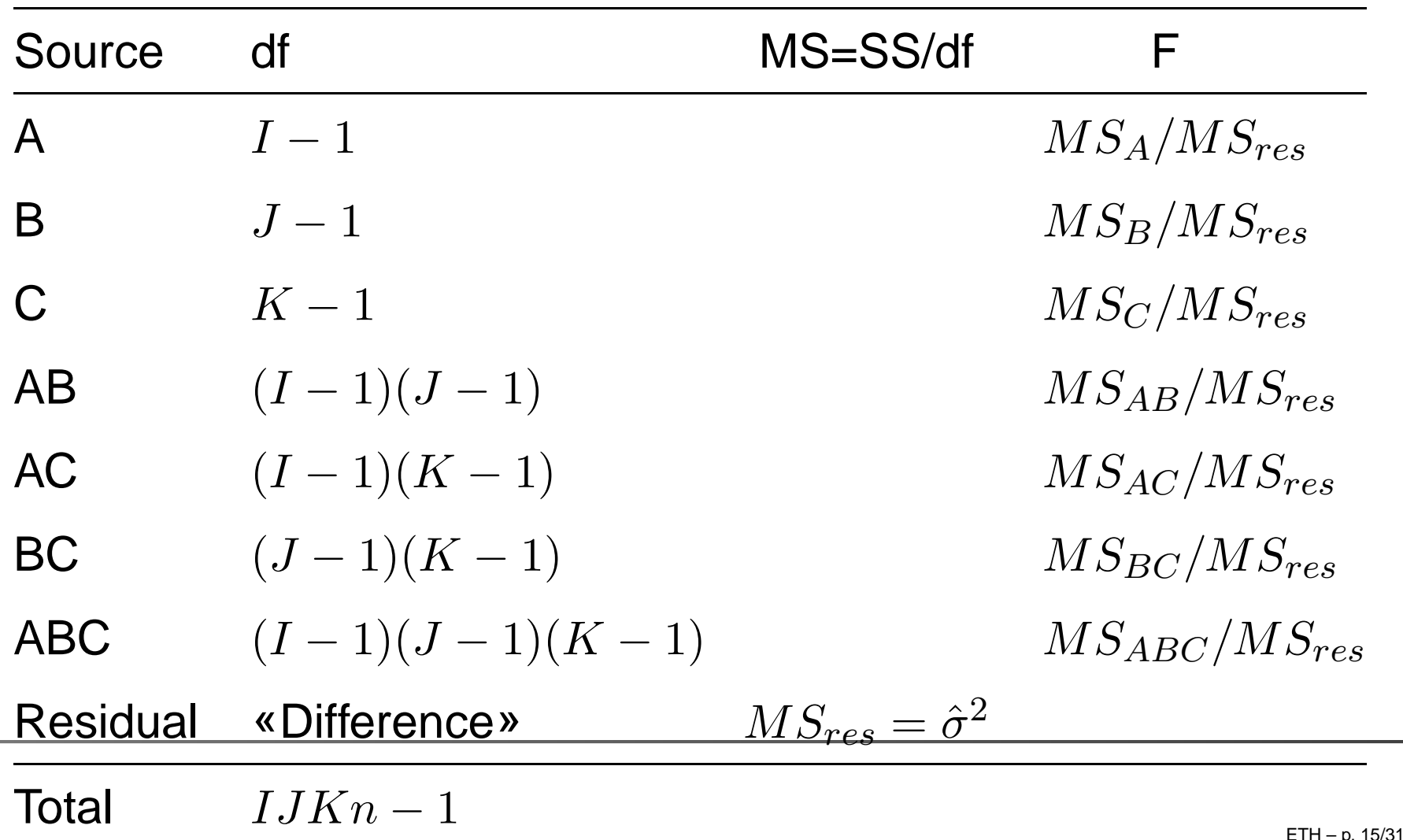

# **Anova table**

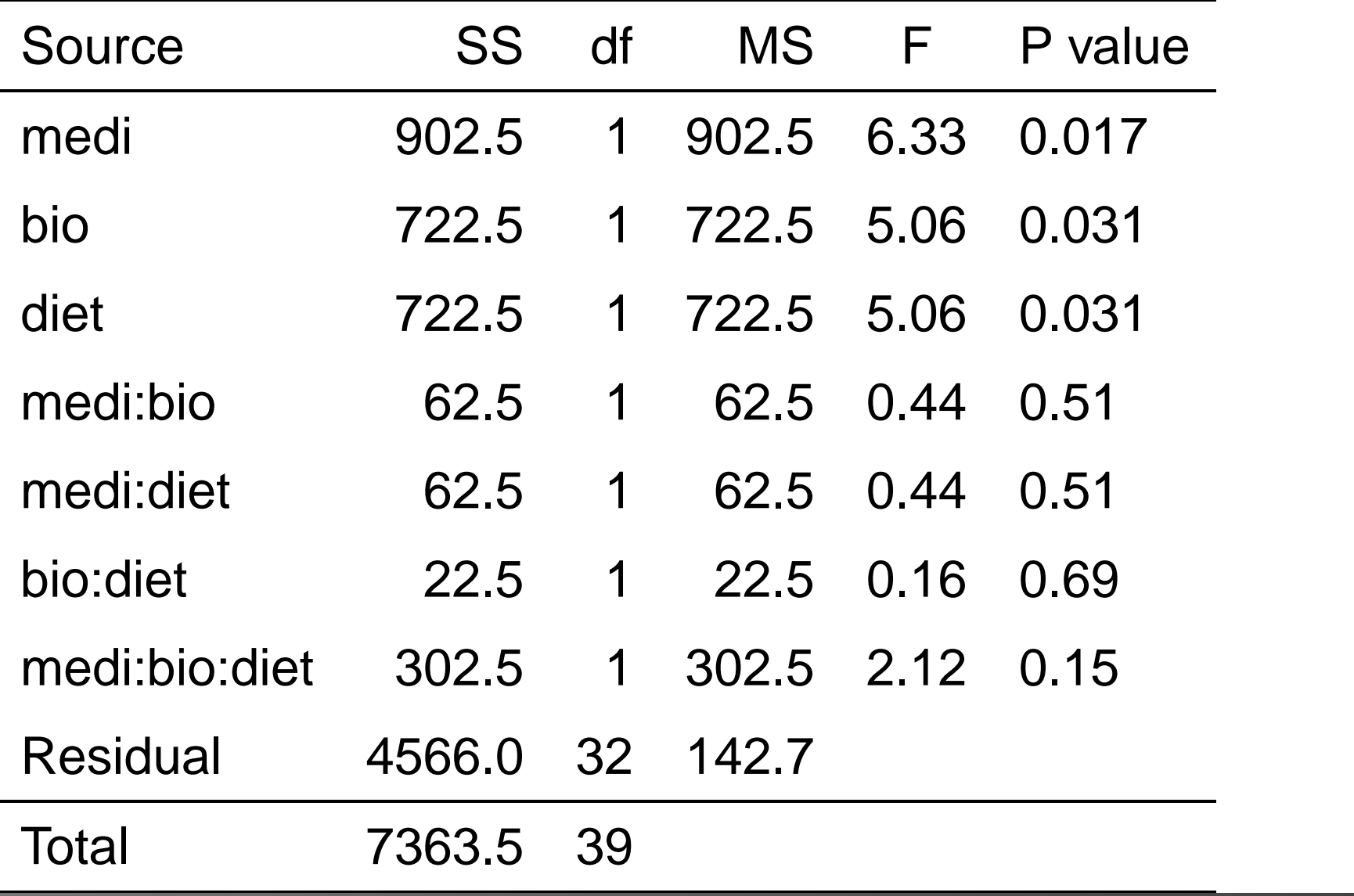

# **Half normal plot**

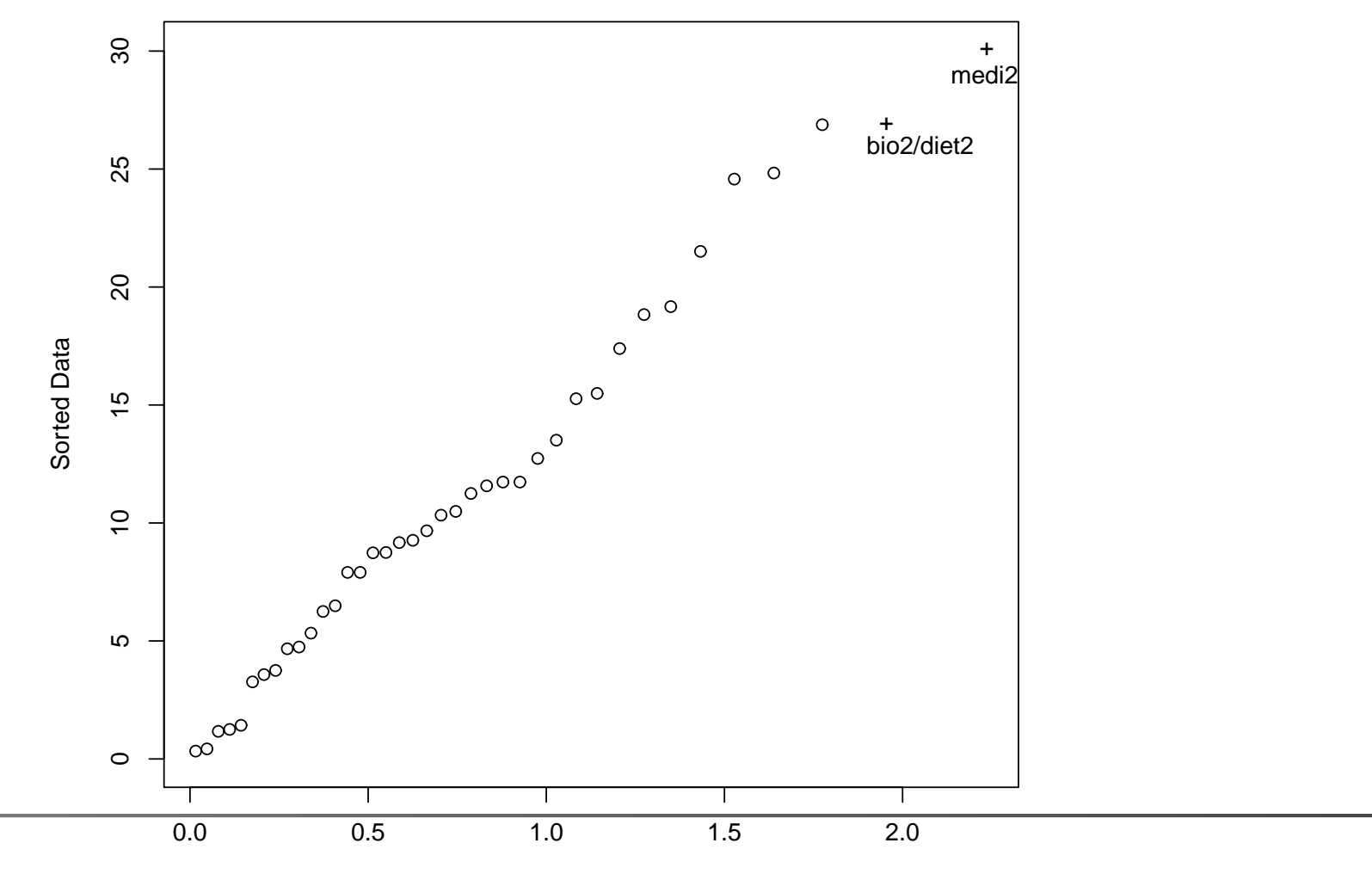

Half−normal quantiles

# **Unbalanced Factorials**

uncorrelated estimators:

$$
SS_{tot} = SS_A + SS_B + SS_{AB} + SS_{res}
$$

$$
SS_{C} + ... + SS_{res'}
$$

correlated estimators:

$$
SS_{tot} = SS'_A + SS'_B + SS'_{AB} + SS_C + \ldots + SS_{res'}
$$

**SS Typ I:**  $SS_A$  ignores all other  $SS$ 

**SS Typ II:**  $SS_A$  takes into account all other main effects, ignores all interactions

**SS Typ III:**  $SS_A$  takes into account all other effects

# **Calculation of SS's**

by model comparison

For SS Typ I:

model 1:  $Y_{ijk}=\mu+\epsilon_{ijk}$ model 2:  $Y_{ijk}=\mu+A_i+\epsilon_{ijk}$  $k$  SS  $sS$  $_{e1}=$  $= SS_T$ model 3:  $Y_{ijk}=\mu+A_i+B_j+\epsilon_{ijk}$ e2model 4:  $Y_{ijk} = \mu + A_i + B_j + AB_{ij} + \epsilon_{ijk}$  SS  $k$  SS e3 $_{e4}=$  $= SS_{res}$ 

- **Litters of rats are separated from their natural** mother and given to another female to raise.
- 2 factors: mother's genotype (A, B, I, J) and litter's genotype (A, B, I, J)
- **response: average weight gain of the litter.**

# **Full model**

---

> summary(aov(y˜mother\*genotype,data=gen))

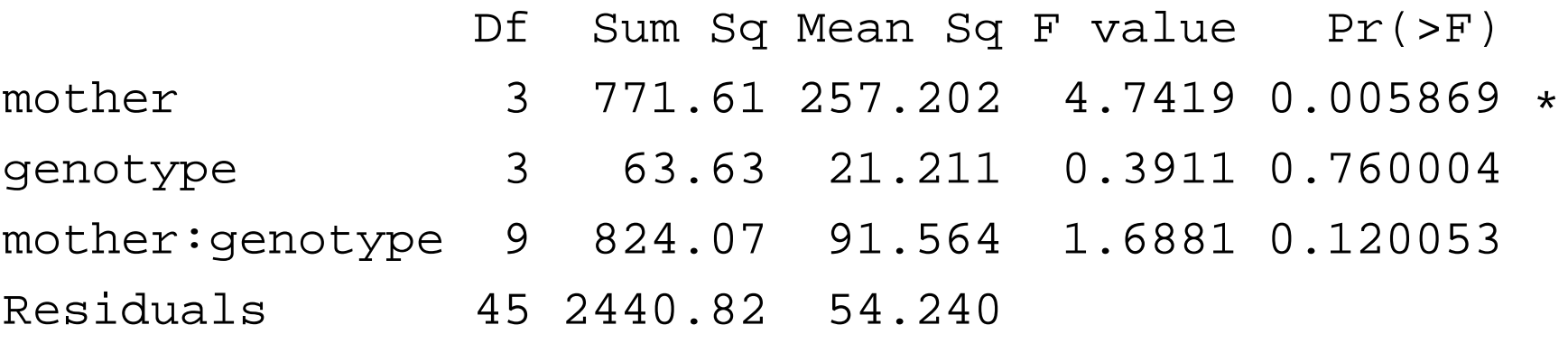

> summary(aov(y˜genotype\*mother,data=gen))

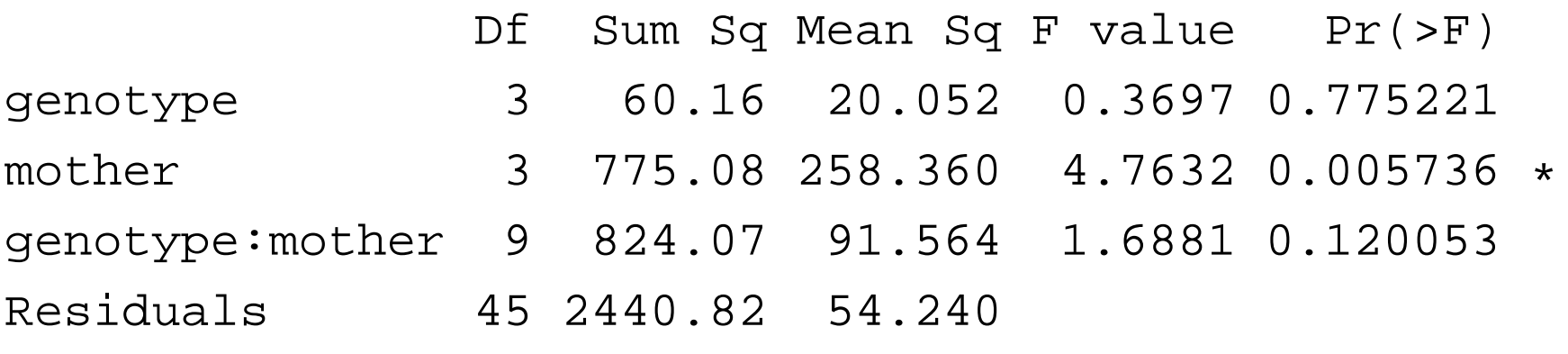

# **SS Typ III in R**

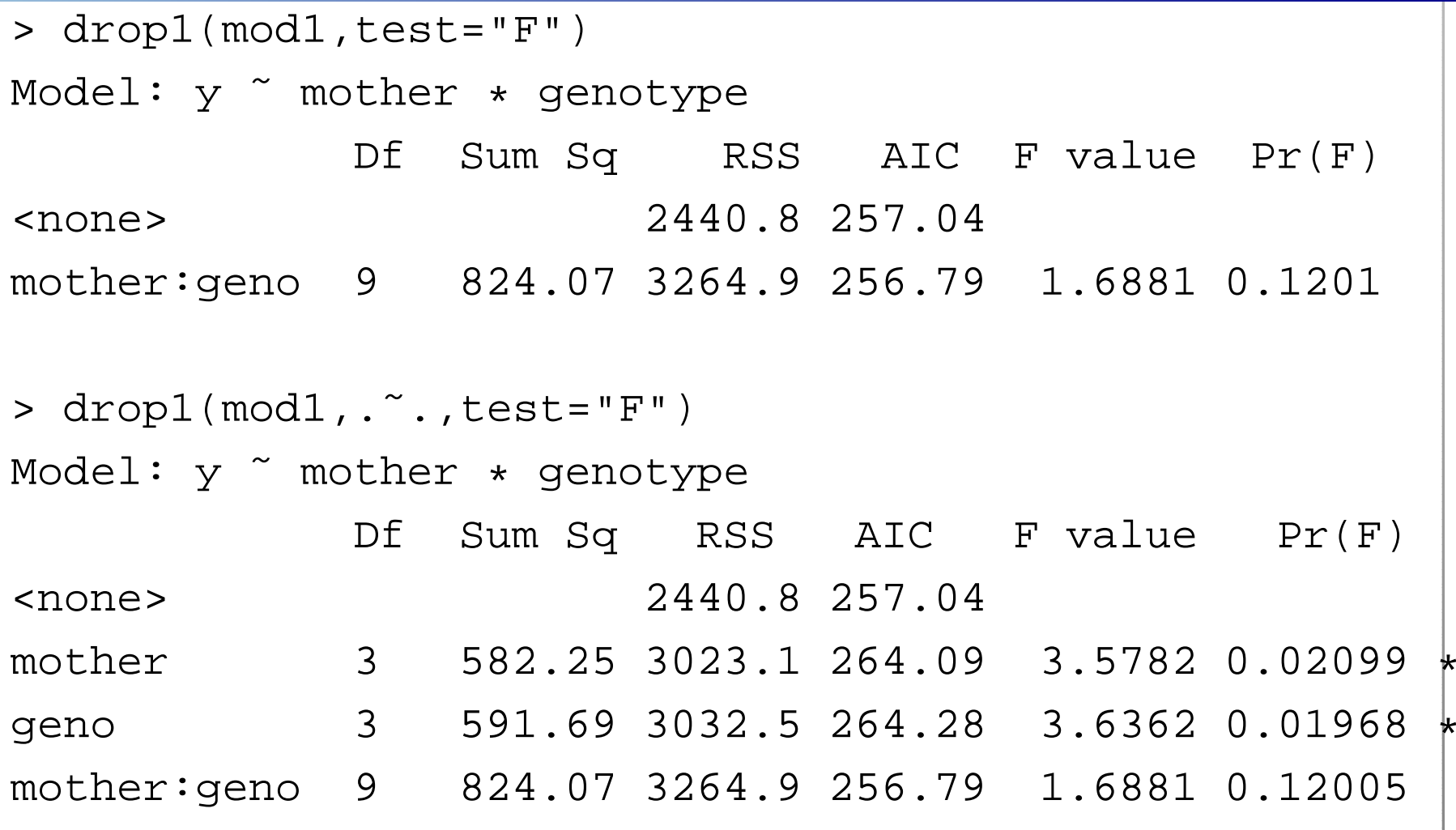

- **Planned experiment to see whether the offered**  cash for the same medium-priced car depends on gender or age (young, middle, elderly) of the seller.
- 6 factor combinations with 6 replications each.
- Response variable y is offer made by a car dealer (in \$ 100)
- Covariable: overall sales volume of the dealer
- Covariates can reduce  ${\overline{MS_{res}}},$  thereby increasing power for testing.
- Baseline or pretest values are often used as covariates. A covariate can adjust for differences incharacteristics of subjects in the treatment groups.
- It should be related only to the response variable and not to the treatment variables (factors).
- We assume that the covariate will be linearly related to the response and that the relationshipwill be the same for all levels of the factor (nointeraction between covariate and factors).

$$
Y_{ijk} = \mu + \theta x_{ijk} + A_i + B_j + (AB)_{ij} + \epsilon_{ijk}
$$

#### $\sum A_i =$  $\sum B_j=$  $\sum (AB)ij = 0, \quad \epsilon_{ijk} \sim \mathcal{N}(0, \sigma^2)$  $^{2})$

# **Effect of Age and Gender**

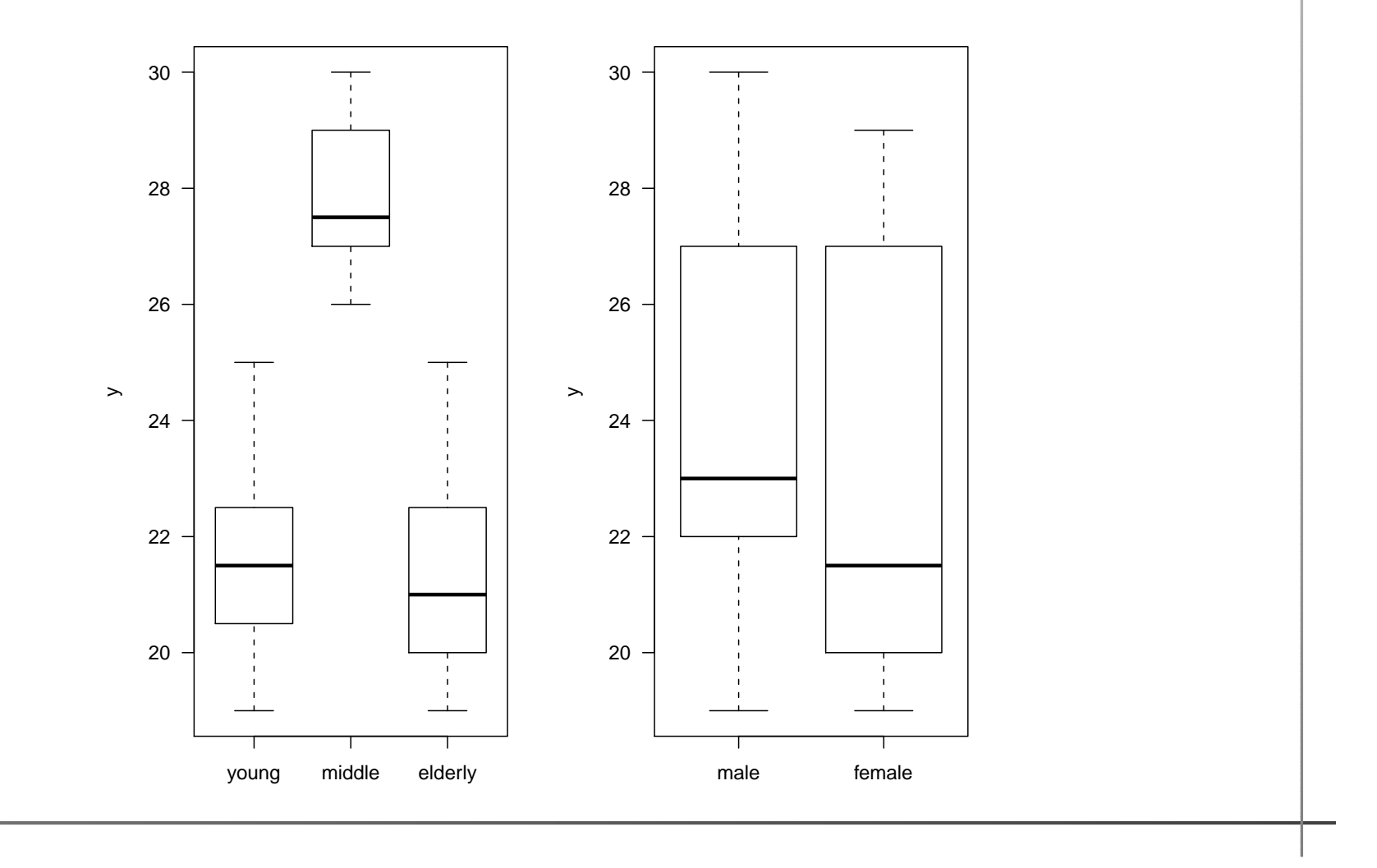

# **Interaction effect of Age and Gender**

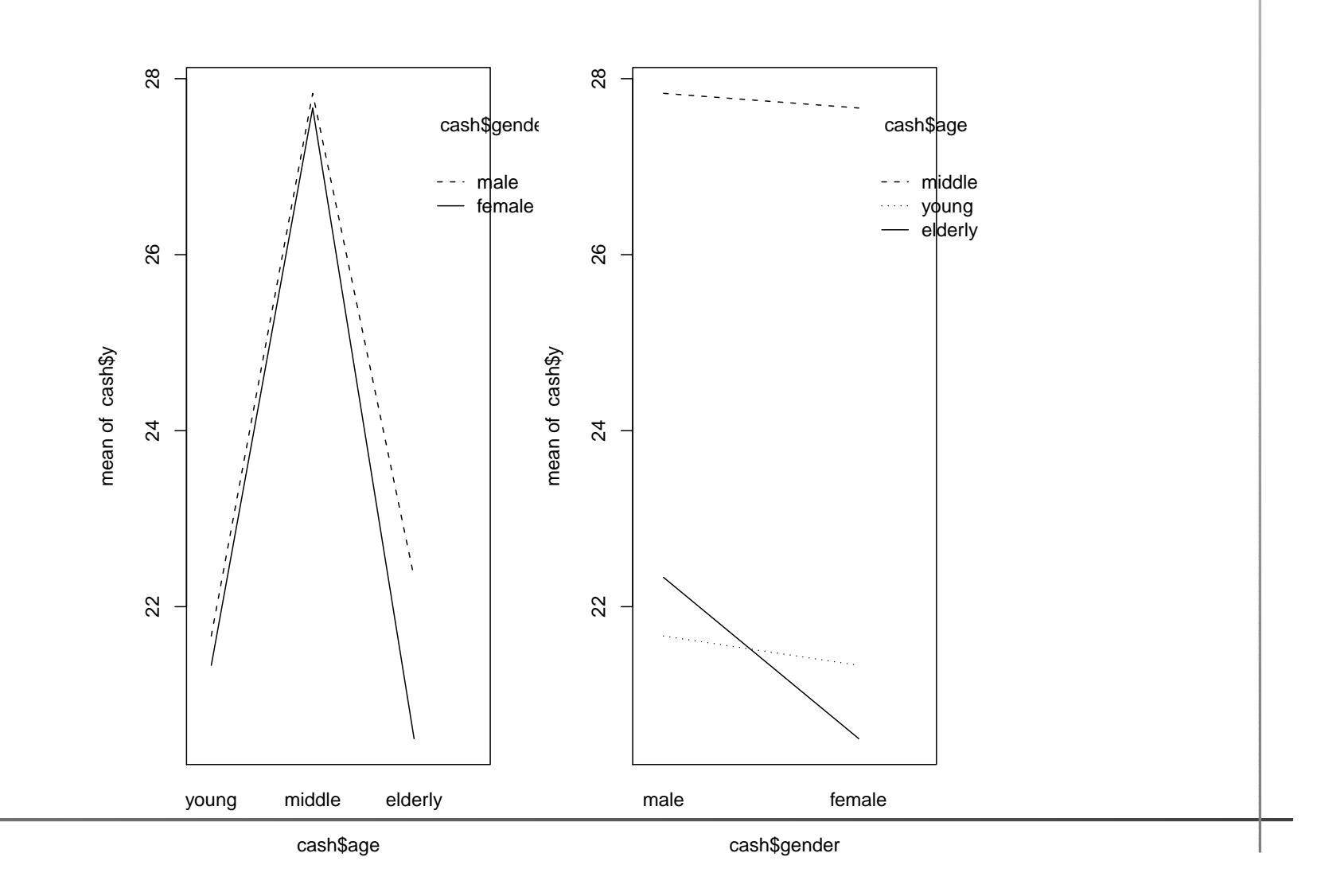

# **Two-way Anova**

- > mod1=aov(y˜age\*gender,data=cash)
- > summary(mod1)

Df Sum Sq MeanSq Fvalue Pr(>F) age 2 316.72 158.36 66.29 9.79e-12\*\*\* gender <sup>1</sup> 5.44 5.44 2.28 0.1416 age:gender <sup>2</sup> 5.06 2.53 1.06 0.3597 Residuals <sup>30</sup> 71.67 2.39

# **Sales and Cash Offer**

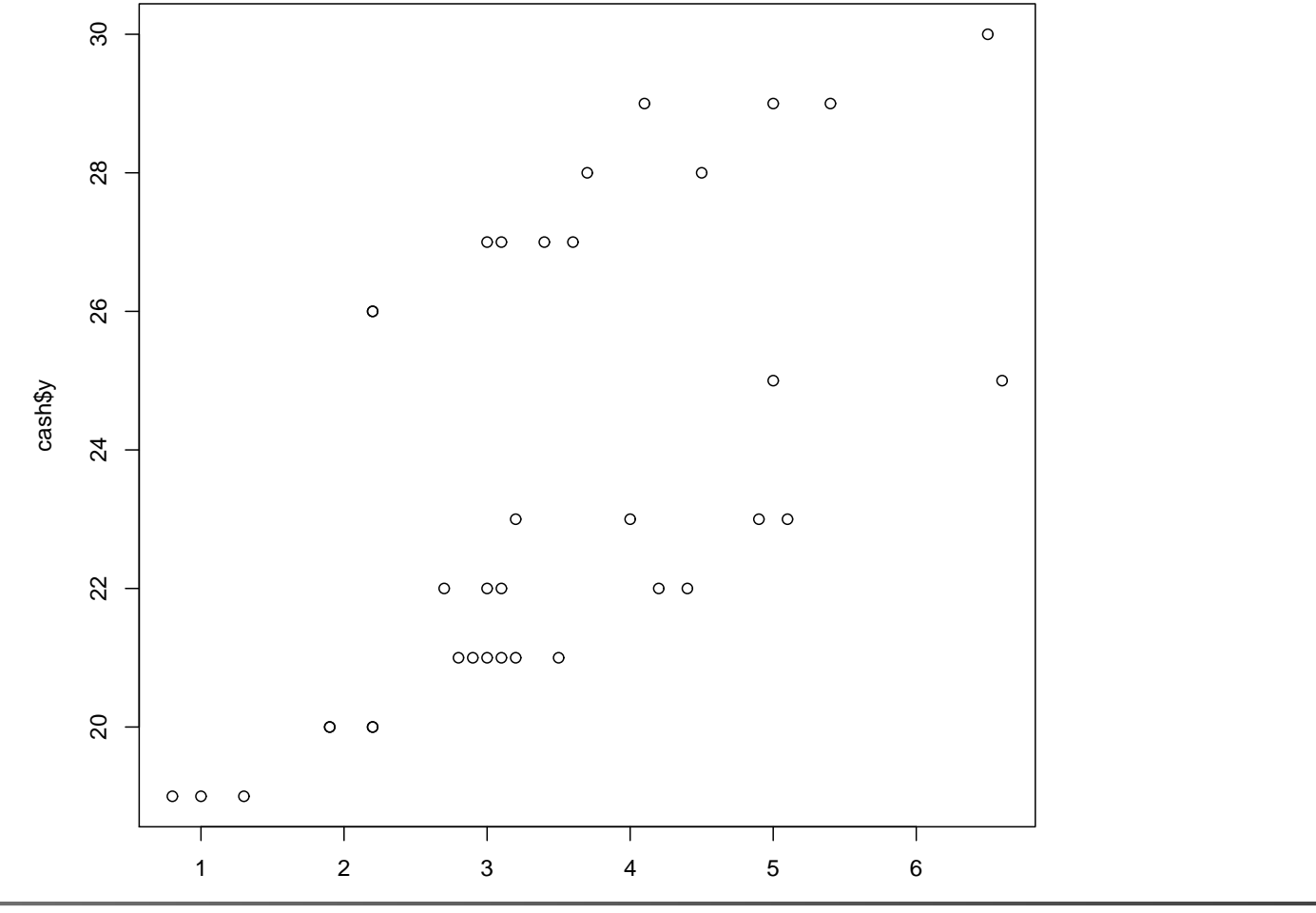

cash\$sales

# **Sales and Cash Offer by Group**

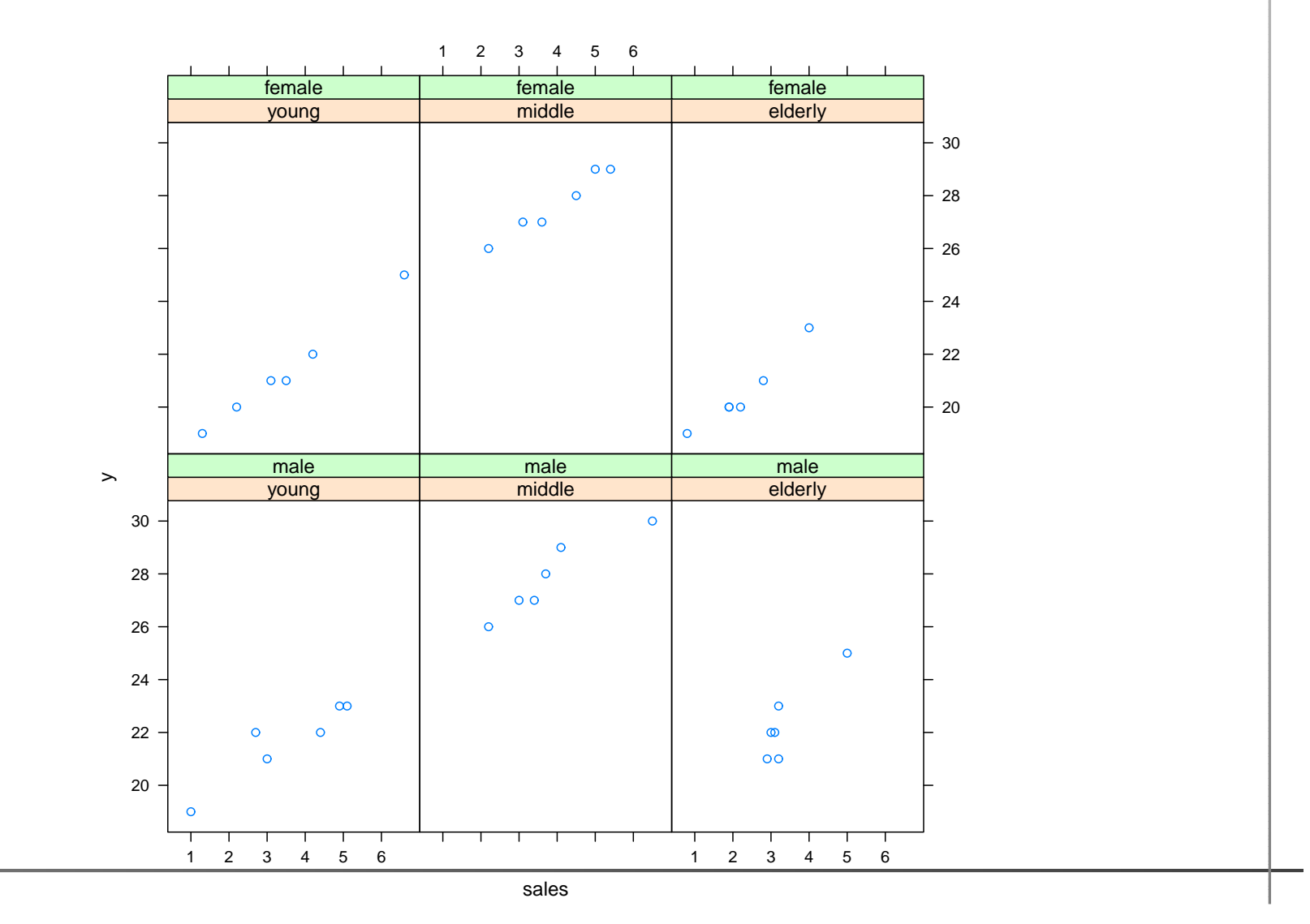

- > mod2=aov(y˜sales+age\*gender,data=cash)
- > summary(mod2)

Df SumSq MeanSq Fvalue Pr(>F) sales 1 157.37 157.37 550.22 < 2e-16\*\*\*<br>age 2 231.52 115.76 404.75 < 2e-16\*\*\* age <sup>2</sup> 231.52 115.76 404.75 <sup>&</sup>lt; 2e-16\*\*\*gender 1 1.51 1.51 5.30 0.02874\* age:gender <sup>2</sup> 0.19 0.10 0.34 0.71422 Residuals <sup>29</sup> 8.29 0.29